# **3 Material und Methoden**

Da wenig über die mikrobielle oder parasitäre Belastung von frei lebenden Schimpansen bekannt ist, wurden über 13 Monate täglich Kot- und Urinproben der Schimpansen gesammelt, um gegebenenfalls mikrobielle oder serologische Untersuchungen durchführen zu können.

# 3.1 Sammlung von Urin- und Kotproben

Den Schimpansen wurde im Zeitraum März 2001 bis März 2002 täglich gefolgt, dabei wurden Proben gesammelt. Das Ziel war, von jedem Individuum der drei verschiedenen Schimpansengruppen in möglichst regelmäßigen Abständen je eine Kot- und eine Urinprobe zu gewinnen, wobei die maximal pro Gruppe investierte Zeit zwei Wochen betrug. Waren Proben von allen Mitgliedern der Gruppe vor Ablauf dieser zwei Wochen gesammelt, wurde die Gruppe gewechselt, immer in der Reihenfolge Nord-, Süd-, Mittel-Gruppe. Die genaue Zuordnung einer Probe zu den Individuen wurde dadurch gewährleistet, dass nur Proben gesammelt wurden, bei denen der Kot- bzw. Urinabsatz direkt beobachtet werden konnte.

Um die Schimpansen nicht in ihrem natürlichen Verhalten zu stören, wurde stets ein Mindestabstand von 7 Metern eingehalten. Dies galt auch für das Aufsammeln der Proben, d.h. es wurde gewartet, bis sich das jeweilige Individuum mindestens 7 Meter entfernt hatte.

Die **Kotproben** wurden mit Hilfe eines Untersuchungshandschuhs vom Waldboden aufgenommen, möglichst ohne den Anteil, der mit dem Boden Kontakt hatte. Anschließend wurde der Handschuh über den Kotballen gestülpt, so dass sich der Kot in dem umgedrehten Handschuh befand. Dann wurde der Handschuh mit einem Knoten verschlossen und mit dem Namen des Tieres, dem Zeitpunkt des Kotabsetzens, des Kotaufnehmens mittels Handschuh und der Lokalisation beschriftet. Bis zur Ankunft in den Forschungscamps wurden die Proben in einer kleinen Kühlbox auf Eis transportiert.

Im Camp angekommen, wurden die Handschuhe geöffnet und zwei Aliquots des Kotes mit Hilfe eines Einmal-Plastikspatels in 2 ml Cryoröhrchen überführt. Zur Vermeidung von Kontaminationen der verschiedenen Kotproben untereinander bzw. durch Umweltkeime wurden die Proben direkt aus dem Handschuh in das Cryoröhrchen überführt, wobei weder der Kot noch die vordere Hälfte des Plastikspatels Kontakt zu anderen Oberflächen hatten. Die Röhrchen wurden anschließend mit dem Namen des Schimpansen und dem Datum beschriftet und in Flüssigstickstoff konserviert. Zusätzlich zur Beschriftung der Cryoröhrchen wurden folgende Daten in eine Liste eingetragen: die Zeitpunkte des Kotabsetzens, des Kotaufnehmens und der endgültigen Konservierung in Flüssigstickstoff sowie die Lokalisation des Schimpansen beim Kotabsetzen, die Konsistenz des Kotes, eventuelle Beimengung von

Affenhaaren, Knochensplittern, Würmern u.ä. Insgesamt wurden im Zeitraum März 2001 bis März 2002 von den ca. 86 Schimpansen mehr als 270 Urinproben bzw. 400 Kotproben gesammelt. Die detaillierte Untersuchung der Kotproben steht noch aus; die vorliegende Arbeit beschränkt sich auf die Analyse der Gewebe- und Urinproben.

Der **Urin** wurde mit Hilfe von feinen Plastikpasteurpipetten von auf dem Boden liegenden oder sich an unteren Zweigen befindenden Blättern aufgesaugt und in 2 ml Cryoröhrchen überführt. Die Röhrchen wurden mit dem Namen des Tieres, dem Zeitpunkt des Urinabsetzens und dem Zeitpunkt der Probensammlung beschriftet und bis zur Überführung in den Flüssigstickstoffbehälter auf Eis transportiert. Die gleichen Daten wie zu den Kotproben wurden in einer Tabelle festgehalten, wobei hier zusätzlich Farbe und Menge des gesammelten Urins vermerkt wurden.

# 3.2 Beobachtung klinisch auffälliger Schimpansen

Sobald ein Schimpanse Anzeichen einer Erkrankung zeigte, wurde die routinemäßige Sammlung von Kot- und Urinproben in den Gruppen unterbrochen, der betreffenden Gruppe gefolgt und das erkrankte Individuum während der gesamten Aktivitätsphase intensiv beobachtet. Genaue Aufzeichnungen über Aktivität (zurückgelegte Wegstrecke, Zeitdauer verwendet auf Schlafen, Liegen, Sitzen, Stehen, Fressen, Körperpflege), Körperhaltung, Atemfrequenz, Futteraufnahme, Wasseraufnahme und Anwesenheit von Fliegen wurden angefertigt. Gesamteindruck und Verhaltensabweichungen sowie andere Veränderungen wurden mit einer Videokamera dokumentiert.

Zusätzlich wurden möglichst viele Urin- und Kotproben von diesem Schimpansen, aber auch von anderen Gruppenmitgliedern der betreffenden Gruppe gesammelt.

## 3.3 Sektionen

Die Sektionen wurden von mir entsprechend dem Standardprotokoll der Veterinärmedizin durchgeführt, die beobachteten Veränderungen durch eine zweite Person protokolliert und Videoaufnahmen und Fotos angefertigt. Zusätzliche Sicherheitsmaßnahmen umfassten: Sicherheitskittel, Mundschutz, Gesichtsschirm, Gummistiefel und doppelte Handschuhe (Abbildung 4). Im Camp durchgeführte Autopsien fanden unter einem Moskitonetz auf einem Tisch statt. Der Tisch und der Boden darunter und in der Umgebung des Tisches waren mit einer starken Plastikplane abgedeckt und wurden ausschließlich von mir betreten. Einige Autopsien wurden auch im Wald durchgeführt. Hier wurde im Abstand von 10 Metern ein Kreis um den Kadaver gezogen, den nur ich und eine ebenfalls geschützte zweite Person zum Anreichen verschiedener Röhrchen und zur Foto- und Videodokumentation betreten durften.

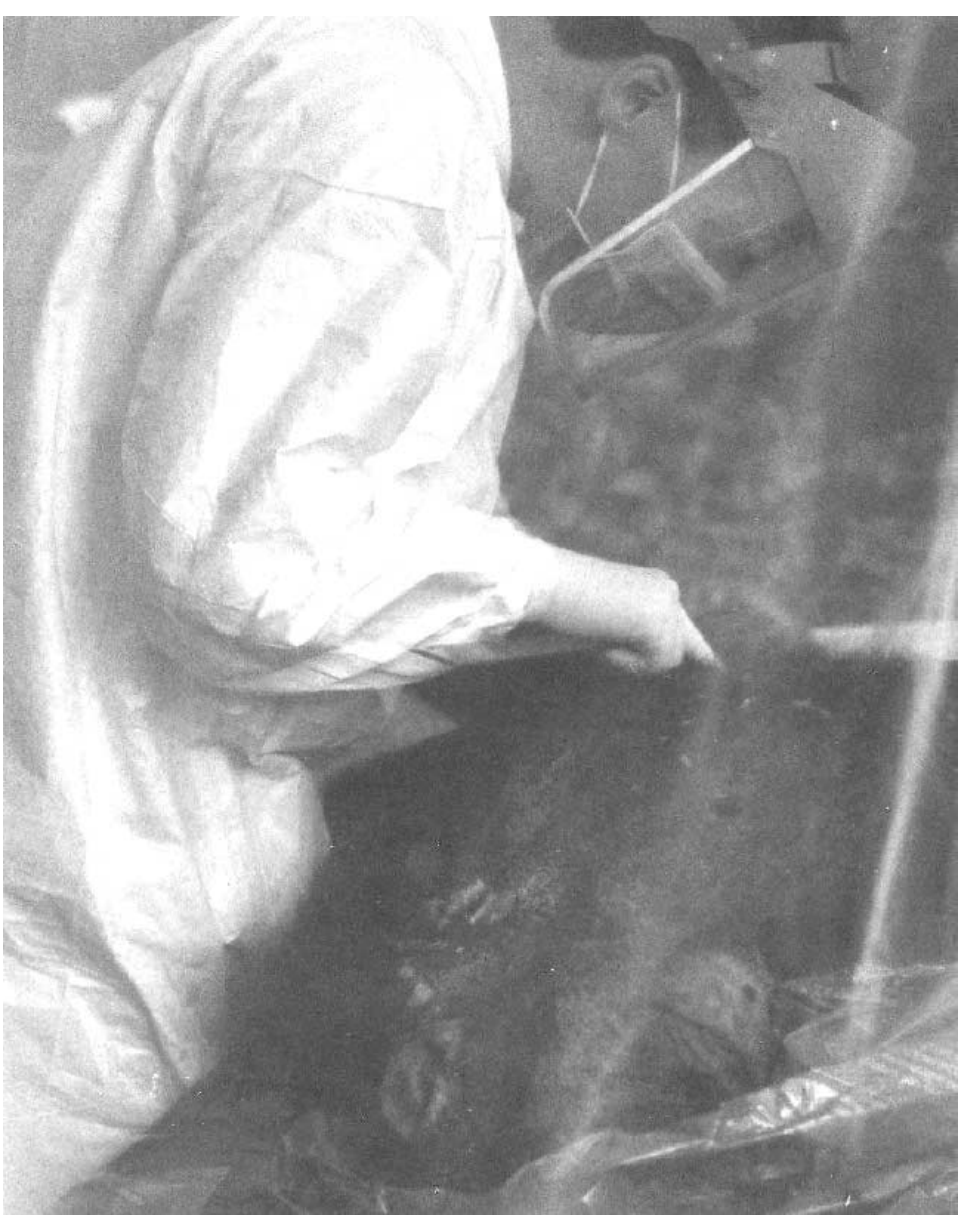

Abbildung 4: Sektion der Schimpansin Kady. Foto: B. Encke

Alle Verbrauchsmaterialien sowie die Planen und das Moskitonetz wurden nach der Sektion verbrannt. Nicht brennbare Instrumente wurden mit Hilfe einer Chlorlösung dekontaminiert und einer Seifenlösung gereinigt, anschließend in Aluminiumfolie gewickelt und im Backofen sterilisiert. Die Körper der Schimpansen wurden in sicherer Entfernung vom Camp so vergraben, dass eine mindestens 50 cm dicke Erdschicht die Kadaver überdeckte.

Die Gewebeproben wurden in mehreren (mindestens 2) Aliquots in Flüssigstickstoff, RNAlater (Qiagen) und in einer 4%igen bzw. 10%igen Formalinlösung konserviert. Der Transport der gefrorenen Proben nach Deutschland erfolgte auf Trockeneis. Am Robert Koch-Institut wurden die Proben bei –70°C bis zur weiteren Verwendung gelagert.

Im Zeitraum März 2001 bis März 2002 wurden an 4 Schimpansen und 2 Roten Stummelaffen (*Piliocolobus badius*) vollständige Sektionen durchgeführt. Von zwei weiteren Tieren konnten nur Gewebeproben von Beinen und Armen gewonnen werden, da die übrigen Körperteile von einem Leoparden gefressen worden waren (Übersicht in Tabelle 4).

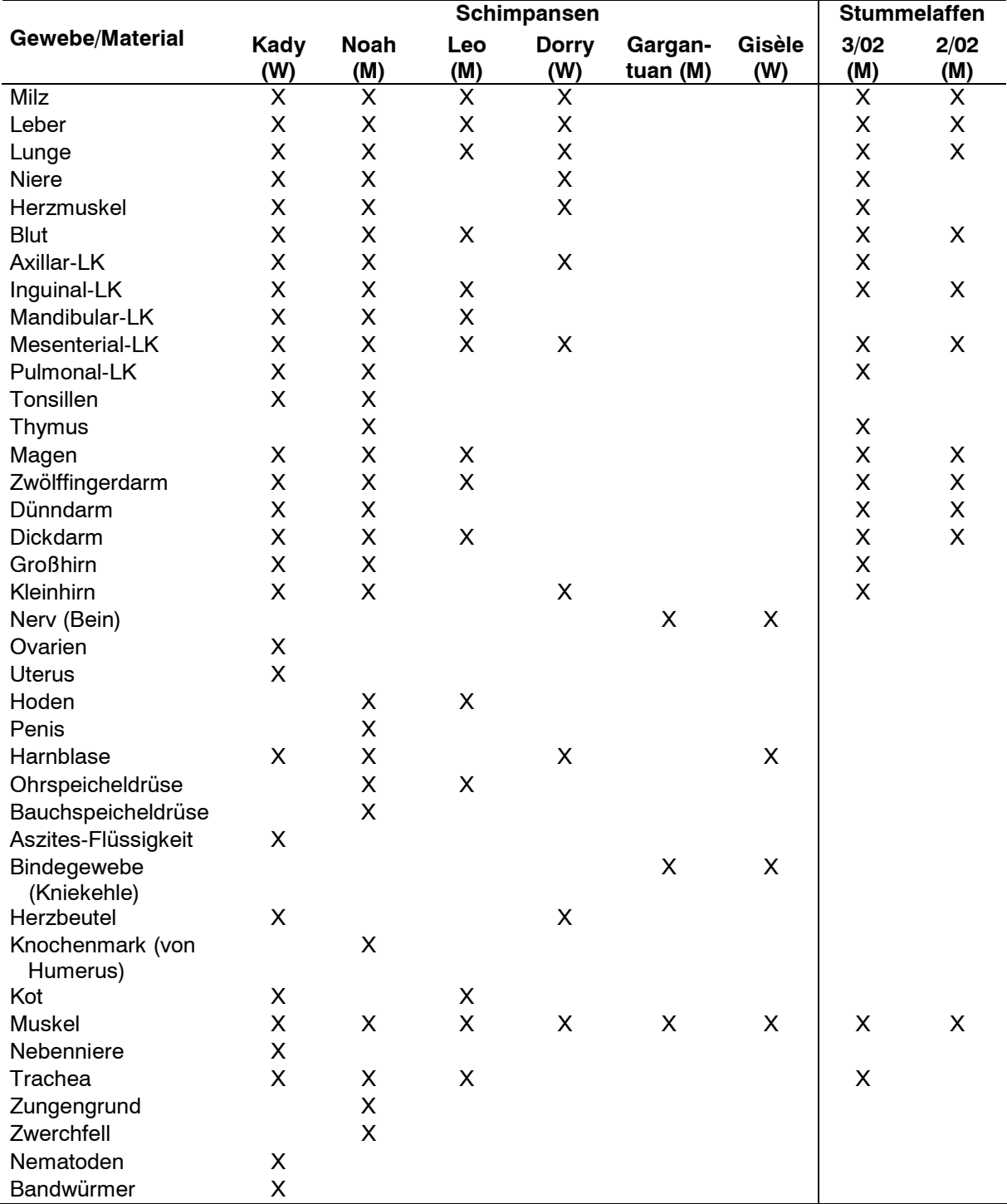

Tabelle 4: Übersicht über die Sektionsproben, gewonnen bei Autopsien im Zeitraum von März 2001 bis März 2002

(siehe auch Tabellen 5 und 6); LK = Lymphknoten; M = männlich; W = weiblich; X = Material entnommen und konserviert

Des weiteren wurden Proben von 5 Schimpansen und 3 Roten Stummelaffen, die vor 2001 verstorben waren, und von einem später als März 2002 verstorbenen Schimpansen in die molekularbiologischen und serologischen Analysen mit einbezogen. Die vor 2001 verstorbenen Tiere wurden im Rahmen des so genannten "WHO-Taï-Ebola-Projektes" vom Tierarzt P. Formenty seziert, und die Sektion an dem Schimpansen namens Olduvai wurde im Juni 2002 von Dr. Couacy-Hymann (*Laboratoire National d'Appui au Développement Agricole*, LANADA) durchgeführt. Von diesen Tieren waren nur Proben von Milz, Lunge und Leber bei -70°C und in 10%igem Formalin asserviert worden und es ist keine Abschätzung des Zeitpunktes der Sektion *post mortem* möglich. Tabellen 5 und 6 geben einen Überblick über die verstorbenen oder zeitgleich mit Todesfällen verschwundenen und später sezierten Schimpansen und Roten Stummelaffen. Die Beschreibung der klinischen Symptome sowie der pathologischen und histologischen Analysen wird sich in dieser Arbeit auf die im Zeitraum März 2001 bis März 2002 verstorbenen Schimpansen beschränken (Tabelle 5). In die molekularbiologischen und serologischen Untersuchungen auf die meisten Erreger wurden jedoch auch Proben der anderen verstorbenen Primaten mit einbezogen (Tabelle 6).

| Primaten*  | Gruppe | Alter (in<br>Jahren) | <b>Todesdatum</b> | <b>Geschlecht</b> | <b>Symptome</b> | Zeitpunkt der<br><b>Sektion post</b><br>mortem |
|------------|--------|----------------------|-------------------|-------------------|-----------------|------------------------------------------------|
| Dorry      | Nord   | 10                   | ca. 13. Okt. '01  | weiblich          | tot aufgefunden | ca. 2 Tage                                     |
| Gargantuan | Nord   | 10                   | ca. 13. Okt. '01  | männlich          | tot aufgefunden | ca. 2 Tage                                     |
| Gisèle     | Nord   | 5                    | ca. 13. Okt. '01  | weiblich          | tot aufgefunden | ca. 2 Tage                                     |
| Kady       | Mitte  | ~10                  | 11. Dez. '01      | weiblich          | respiratorisch  | 4 Stunden                                      |
| Leo        | Mitte  | ~29                  | 14. Feb. '02      | männlich          | plötzlicher Tod | 10 Stunden                                     |
| Noah       | Mitte  | 7                    | 13. Feb. '02      | männlich          | tot aufgefunden | <12 Stunden                                    |
| P. badius  |        |                      |                   |                   |                 |                                                |
| 2/02       | Mitte  | adult                | 14. Feb. '02      | männlich          | tot aufgefunden | ca. 2 Tage                                     |
| 3/02       | Süd    | juvenil              | 11. März '02      | männlich          | tot aufgefunden | 10 Minuten                                     |

Tabelle 5: Charakteristika der im Zeitraum März 2001 bis März 2002 verstorbenen und vom Verfasser sezierten Schimpansen und Roten Stummelaffen

\* Tiere mit Namen sind Schimpansen, Tiere mit Nummern Rote Stummelaffen

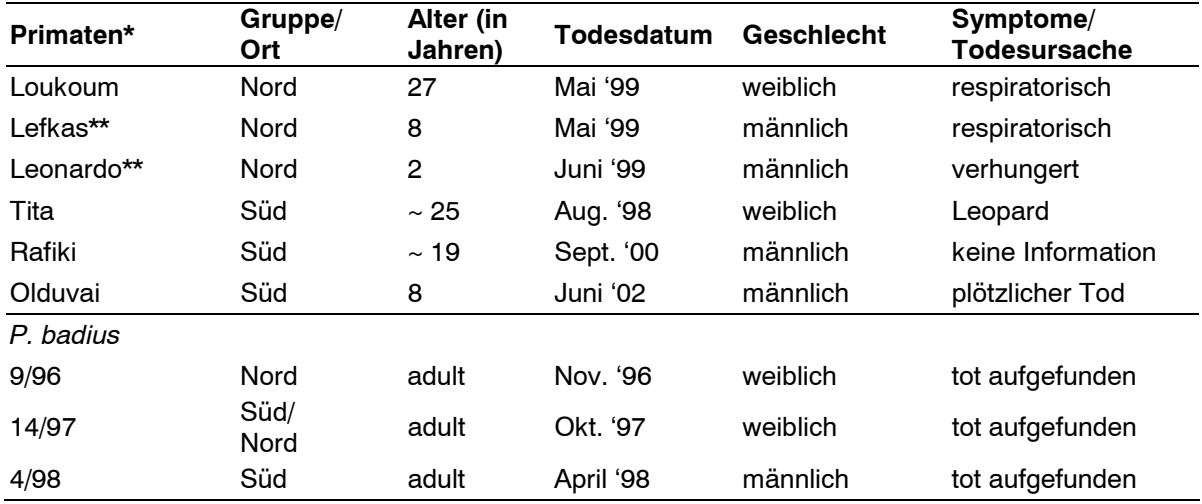

Tabelle 6: Charakteristika der im Zeitraum vor März 2001 und nach März 2002 verstorbenen und sezierten Schimpansen und Roten Stummelaffen

\* Tiere mit Namen sind Schimpansen, da diese Tiere in detaillierten Verhaltensstudien untersucht werden, Tiere mit Nummern sind Rote Stummelaffen

\*\* Lefkas und Leonardo sind Söhne von Loukoum

# 3.4 Blutproben

Für die serologischen Untersuchungen wurden von den oben erwähnten Primaten *post mortem* Blutproben (Leichenblut) gewonnen.

Blutproben von zum Zeitpunkt der Probensammlung noch lebenden Schimpansen stammen von Bob und Zora. Diesen Schimpansen wurden bei einer Auseinandersetzung mit anderen Individuen der Gruppe Wunden zugefügt, wobei einige Tropfen Blut auf am Waldboden liegende Blätter tropften. Diese Blätter wurden aufgesammelt und im Falle von Bob in einem Cryoröhrchen in Flüssigstickstoff und im Falle vom Zora in einem 10 ml Falcon-Röhrchen über Silica-Trockenperlen konserviert.

# 3.5 Analysen

# **3.5.1 Pathohistologische Untersuchungen**

Die pathologischen und histologischen Untersuchungen wurden in der Abteilung Infektionspathologie des Deutschen Primatenzentrums (DPZ), Göttingen, durchgeführt.

# 3.5.1.1 Paraffineinbettung

Die Organproben der obduzierten Tiere wurden direkt nach der Entnahme in 10%igem neutral gepufferten Formalin fixiert. Nach unterschiedlichen Zeiträumen (Lagerung, Transport nach Deutschland) wurden sie im DPZ zugeschnitten und in Einbettkassetten gelegt. Die Paraffineinbettung wurde in einem Einbettautomaten (Hypercenter XP, Fa. Shandon, Frankfurt am Main, Deutschland) durchgeführt. Im Einbettautomaten wurden die Proben zunächst für 2 Stunden mit entmineralisiertem Wasser bei Raumtemperatur (RT) gewässert. Anschließend durchliefen sie eine aufsteigende Alkoholreihe (50%iges, 70%iges, 80%iges, 96%iges, 96%iges, 100%iges, 100%iges Ethanol für jeweils 45 min bei 35 °C) zur Entwässerung. Die Proben kamen dann zweimal für 1,5 bzw. 1 Stunde bei RT und unter Vakuum in das Intermedium Chloroform. Zum Schluss wurden sie zweimal für jeweils 1,5 Stunden bei 60 °C unter Vakuum in Paraffin überführt.

### 3.5.1.2 Anfertigung von Gewebeschnittpräparaten

Die Gewebeschnitte wurden an einem Schlittenmikrotom (Mikrotom HM 400R, Fa. Microm, Walldorf, Deutschland) angefertigt. Die ca. 4–5  $\mu$ m dicken Schnitte wurden mit Hilfe eines in einem Eisbad angefeuchteten Durchschlagpapierstreifens vom Paraffinblock abgenommen und in ein 40 °C warmes Wasserbad überführt. Die Schnitte wurden dann auf einen normalen unbehandelten Objektträger aufgezogen. Anschließend wurden die Objektträger über Nacht bei 37 °C im Wärmeschrank getrocknet und bei RT aufbewahrt.

### 3.5.1.3 Färbungen für die histopathologische Untersuchung

Die Färbungen erfolgten im Färbeautomat (Varistain Gemini, Fa. Shandon, Frankfurt am Main, Deutschland). Es wurden Hämatoxylin-Eosin-(HE-)Färbungen durchgeführt, um eine Übersicht zur Morphologie des Gewebestückes zu erhalten. Die gefärbten Schnitte wurden anschließend unter Anleitung von Frau Dr. Mätz-Rensing lichtmikroskopisch beurteilt.

Zum Nachweis von Eisen wurde eine Berliner-Blau-Färbung durchgeführt.

## **3.5.2 Serologie**

Mit serologischen Methoden wurde die Reaktion von Antikörpern gegen verschiedene Erreger untersucht. Soweit möglich, wurden die Blutproben der Schimpansen in kommerziell erhältlichen serologischen Testkits eingesetzt.

So wurde das Vorkommen von HTLV-verwandten Viren mit Hilfe des HTLV-1/2 ELISA (Murex® Biotech Limited, Dartford, UK) untersucht. Vollblut, das bei Autopsien an verstorbenen Tieren gewonnen wurde, wurde in Anlehnung an die Vorschriften des Herstellers eingesetzt (1:100 Verdünnung) und der Test entsprechend durchgeführt und ausgewertet. Zur Bestätigung der Ergebnisse wurde anschließend ein HTLV-Western Blot (Genelabs Diagnostics® PTE Ltd, Singapore) nach den Vorschriften des Herstellers durchgeführt. Die in 3.4. erwähnten getrockneten Blutstropfen wurden mit Hilfe des HTLV Blot Version 2.4 Probenpuffers vom Blatt gelöst und in den Blot eingesetzt. Das Blut/Blotpuffer-Gemisch wurde nach Inkubation der Blotstreifen wiedergewonnen und anschließend in den HTLV-1/2-ELISA eingesetzt. Bei der Bestätigung von ELISA-reaktiven Proben wurde die Reaktion mit den beiden Hüllproteinen rgp-46-I und GD21 sowie mindestens einem Kernprotein (p19 und/oder p24) als positives Ergebnis definiert (Goubau et al., 1996).

Weitere durchgeführte serologische Teste und Kriterien für reaktive Proben sind in Tabelle 7 aufgeführt. Das Vorkommen von SIV wurde nach Einarbeitung durch Frau Dr. Kücherer (P 11) vom Verfasser selbständig getestet, ebenso wie das Vorkommen von Hepatitis-B-Virus. Der Nachweis von Antikörpern gegen das Masernvirus wurde durch die Arbeitsgruppe von Frau Dr. Tischer (NRZ MMR) am Robert Koch-Institut durchgeführt.

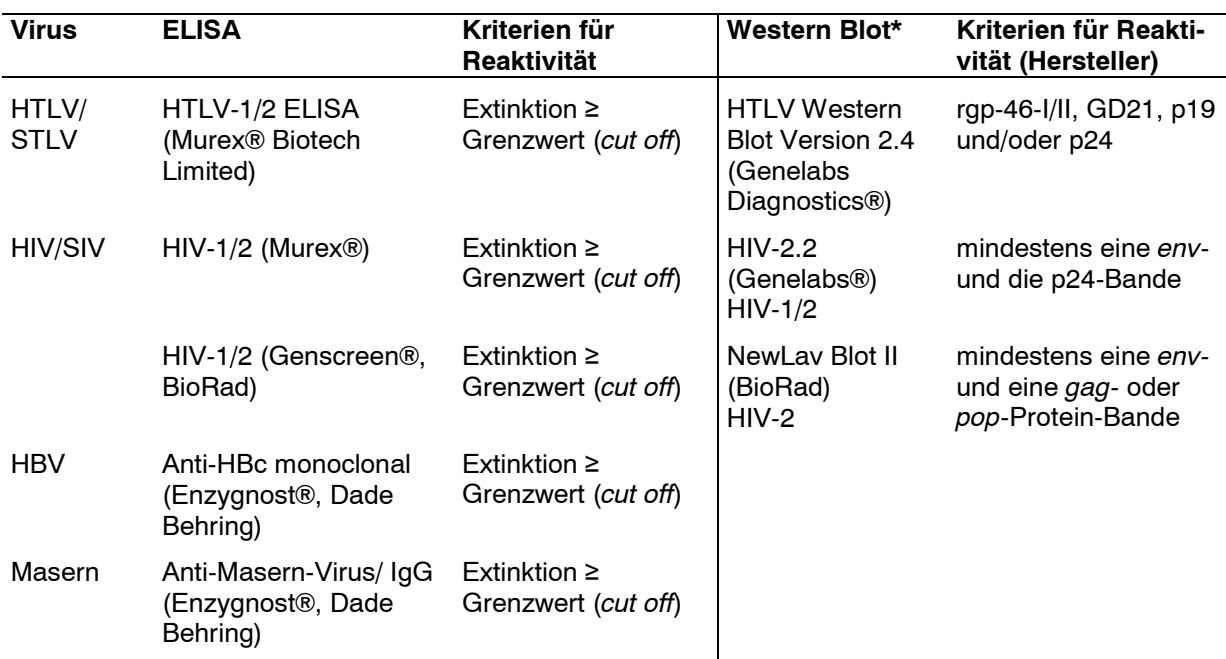

Tabelle 7: Im Rahmen der Studie verwendete serologische Teste und Kriterien für Reaktivität

\* Der HTLV Western Blot erfasst sowohl HTLV-1 als auch HTLV-2; HIV-2.2 erfasst HIV-1 und enthält zusätzlich ein HIV-2-spezifisches Peptid; NewLav Blot II erfasst HIV-2.

## **3.5.3 Molekulargenetische Methoden**

## 3.5.3.1 Nukleinsäure-Extraktionen

Die Extraktion von DNS aus Geweben wurde mit Hilfe des DNeasy® Tissue Kit und die Extraktion von RNS mit Hilfe des Gewebeprotokolls des Qiamp® RNA Blood Mini Kit (Qiagen) durchgeführt (Quantifizierung der DNS siehe 3.5.3.10).

Je zwei erbsengroße Stücke Gewebe (ca. 10 mg) wurden von den verschiedenen Gewebeproben im gefrorenen Zustand auf einer auf –70°C gekühlten und jeweils nur einmal verwendeten Unterlage mit Hilfe von Einwegskalpellen abgetrennt und in die entsprechenden Lysispuffer überführt. Ein Aliquot diente der Isolation von RNS, das zweite der DNS-Aufarbeitung. In beiden Fällen wurde entsprechend der Vorschriften des Herstellers verfahren.

Um eine Kontamination der Proben verschiedener Individuen untereinander zu vermeiden, wurden ausschließlich Gewebeproben verschiedener Organe von einem Tier pro Tag aufgearbeitet und der Arbeitsbereich anschließend intensiv mit Lysoform und 70% Isopropanol gereinigt und ca. 30 Minuten lang mit ultraviolettem Licht bestrahlt.

### 3.5.3.2 Polymerase-Kettenreaktion (PCR)

Eine der wichtigsten Methoden der Molekularbiologie ist die Polymerase-Kettenreaktion (PCR) nach Mullis et al. (1986). In den hier beschriebenen Untersuchungen wurden sowohl konventionelle als auch Real-time PCR-Verfahren eingesetzt.

Die Real-time PCR (so genannte TaqMan® PCR) ist ein sensitives Verfahren, welches zusätzlich zum qualitativen Nachweis spezifischer Nukleinsäuren deren Quantifizierung erlaubt (Livak et al., 1995; Heid et al., 1996).

#### 3.5.3.3 HTLV/STLV und SIV

Zur Feststellung der Kopienzahl an proviraler STLV-1-DNS wurde eine am RKI etablierte Real-time PCR zur Amplifikation der konservierten *tax*-Region des STLV-Genoms verwendet. Die PCR-Bedingungen sind in Tabelle 8 dargestellt. Die Primerpaare SK43 und SK44 (Kwok, 1988) wurden mit Sequenz-spezifischen, Fluoreszenz-markierten TaqMan-Sonden kombiniert (Tabelle 9).

Tabelle 8: PCR-Bedingungen

| 1 x | Aktivierung      | 5' $50^{\circ}$ C |
|-----|------------------|-------------------|
| 1 x | Denaturierung    | $7'$ 94 °C        |
| 45x | Denaturierung    | 30" 95 °C         |
|     | Primer-Annealing | 60 °C             |

Anschließend wurden in PCR-positiven Proben die *long terminal repeat*-Region (LTR) und die *envelope*-Region (*env*) des proviralen STLV-Genoms mittels klassischer PCR amplifiziert. Da die LTR- und die *env-*Region des STLV-Genoms die größte Variabilität aufweisen, werden hauptsächlich diese für phylogenetische Untersuchungen eingesetzt (Ellerbrok et al., 1997, 1998). Alle anfangs verwendeten Primer wurden auf der Basis der "Standard" HTLV-1-Sequenz ATK (Seiki et al., 1984) entworfen und synthetisiert. Anhand verschiedener amplifizierter und sequenzierter STLV-1-Stämme wurden anschließend sequenzspezifische Primer entworfen, die zur Überprüfung des Vorkommens von STLV-1-Varianten bei den verschiedenen Schimpansen dienten (Tabelle 9).

Die Zusammensetzung des PCR-Ansatzes ist in Tabelle 10 und die thermischen Bedingungen sind in Tabelle 11 dargestellt. Alle Reaktionen wurden mit dem Enzym "Combi pol" (InVitek, Berlin, Germany) durchgeführt, einem Enzym mit *proof-reading activity*.

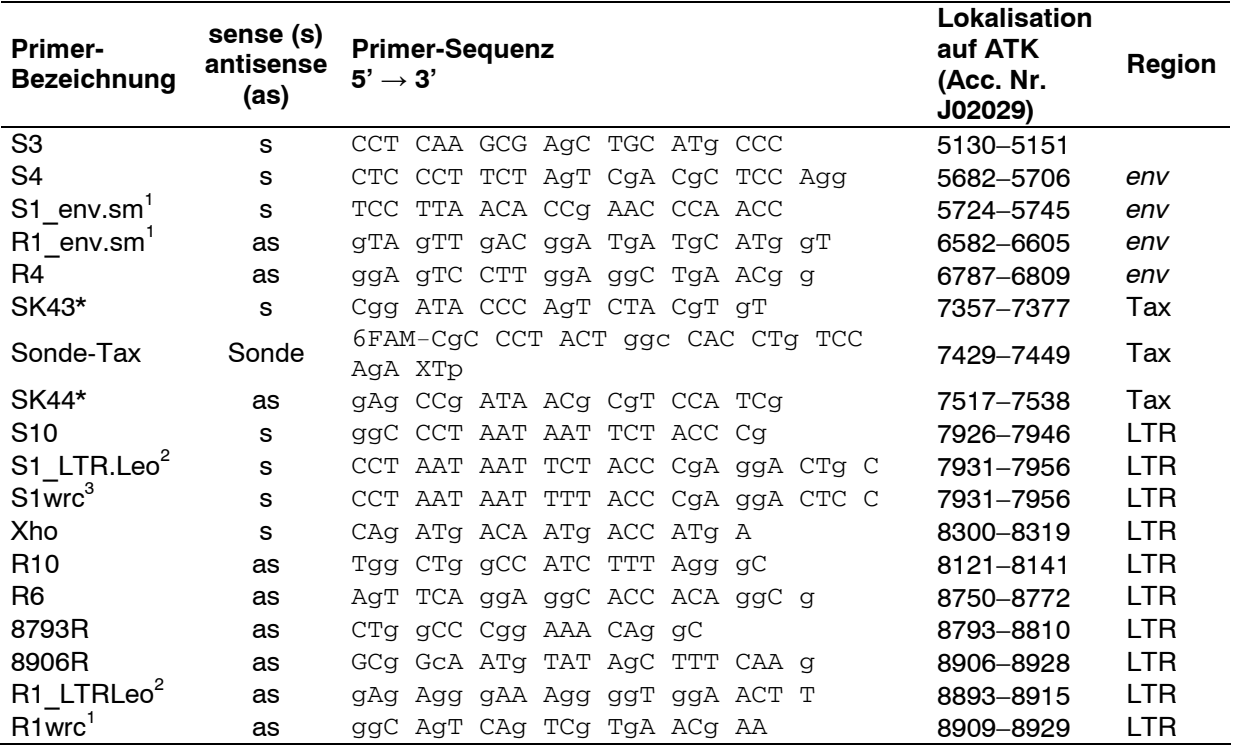

#### Tabelle 9: Verwendete PTLV-Primer

Mit \* gekennzeichnete Primer wurden auch für Real-time PCR verwendet; <sup>1</sup> = spezifische Primer für STLVsm, *env*-Bereich des Genoms; <sup>2</sup> = spezifische Primer für STLVLeo, LTR; <sup>3</sup> = spezifische Primer für STLVwrc, LTR

Tabelle 10: PCR-Ansatz. Für die nested PCR wurden 2 µl des PCR-Produkts und entsprechend 23  $\mu$ l H<sub>2</sub>O eingesetzt

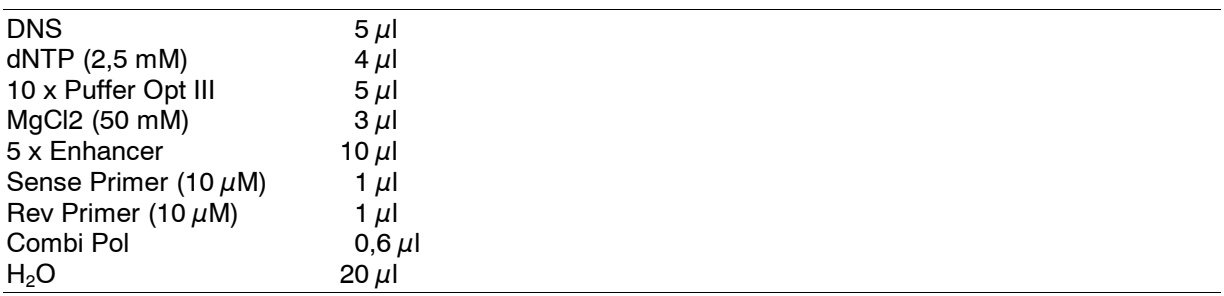

#### Tabelle 11: PCR-Bedingungen

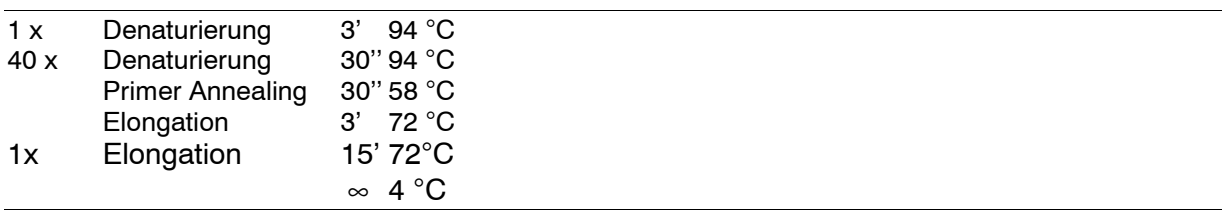

Mit den Primern S10 und 8906R erhaltene PCR-Produkte wurden in eine innere PCR (nested PCR) mit den Primern Xho und R6 reamplifiziert. Des weiteren wurde für die *env*-Region in einer ersten PCR der Primer S3 mit dem Primer SK44 kombiniert und das PCR-Produkt

anschließend mit den Primern S4 und R4 reamplifiziert. Spezifische STLV-Primer wurden angewendet, um das Vorkommen von STLV<sub>sm</sub>-spezifischen env-Sequenzen und STLV<sub>Leo</sub>verwandten LTR-Sequenzen bei weiteren Individuen zu detektieren. Überlagerte und schlecht zu identifizierende Sequenzen wurden mit Hilfe des Topo-Kloning-Kits (siehe 3.5.3.8) kloniert. Einzelne Klone wurden in einer weiteren PCR-Runde mit den entsprechenden Primern reamplifiziert, anschließend aufgereinigt und sequenziert.

Da das Vorkommen von SIV bei den Roten und Olivgrünen Stummelaffen (SIV<sub>wrc</sub> und SIV<sub>olc</sub>) des Taï-Nationalparks beschrieben ist (Courgnaud et al., 2003), wurde auf den publizierten SIVwrc- und SIVolc-*pol*-Sequenzen (Acc. Nr. AY138265 bis AY138269) beruhend eine für diese SIV-Typen spezifische PCR etabliert, um sowohl die vorhandenen Proben von Roten Stummelaffen als auch die von Schimpansen auf das Vorkommen von SIV<sub>wrc</sub> und SIV<sub>olc</sub> zu untersuchen. Die PCR wurde in einer ersten Runde mit den Primern SIVwrcS1 (5' CAT GGC AAA TGG ATT GTA CTC A  $-$  3') und SIV $_{\text{wrc}}$ R2 (5' GTG CCA TTG CTA ATG CTG TTT C  $-$ 3') durchgeführt und das erhaltene Produkt in einer zweiten Runde mit den Primern SIVwrcS1 und SIV<sub>wrc</sub>R3 (5' CCA AAT TCT TGT TCT ATC CCT AAC  $C - 3$ ') semi-genestet.

#### 3.5.3.4 Andere Erreger

Aufgrund des Vorkommens von Ebolavirus in der Region des Taï-Nationalparks wurde vorab für die Proben aller verstorbenen Tiere dankenswerterweise am Bernhard-Nocht-Institut, Hamburg mittels Real-time PCR (Drosten et al., 2002) das Vorhandensein von Ebola-, Marburg- und Lassaviren ausgeschlossen. Anschließend wurden die Proben am Robert Koch-Institut mittels verschiedener PCR-Methoden auf die in Tabelle 12 aufgeführten Erreger untersucht.

#### 3.5.3.5 Agarose-Gelelektrophorese

Die verschiedenen PCR-Ansätze wurden elektrophoretisch in einem 2%igen Agarosegel in TAE-Puffer (0,04 M Tris-HCl pH 7,9; 0,05 M NaOAc; 1 mM EDTA) in Gegenwart von 0.5  $\mu$ g/ml Ethidiumbromid analysiert. Hierzu wurden 5–10  $\mu$ l der PCR-Ansätze mit 1/10 VT Ladepuffer (25% Ficoll 400, 0,25% Bromphenolblau, 0,25% Xylenxyanol in 10 x TAE-Puffer) versetzt und in die Taschen des Agarosegels eingebracht. Zur Größenbestimmung der DNS-Proben wurde ein Molekulargewichtsmarker mit DNS-Fragmenten bekannter Größe aufgetragen. Nach ca. 30–60 min bei 9 V/cm Elektrodenabstand wurde die Ethidiumbromid-gefärbte DNS auf einem Transluminator unter kurzwelligem UV-Licht (302 nm) sichtbar gemacht und mit Hilfe eines Videodokumentations-Systems (Herolab) aufgezeichnet.

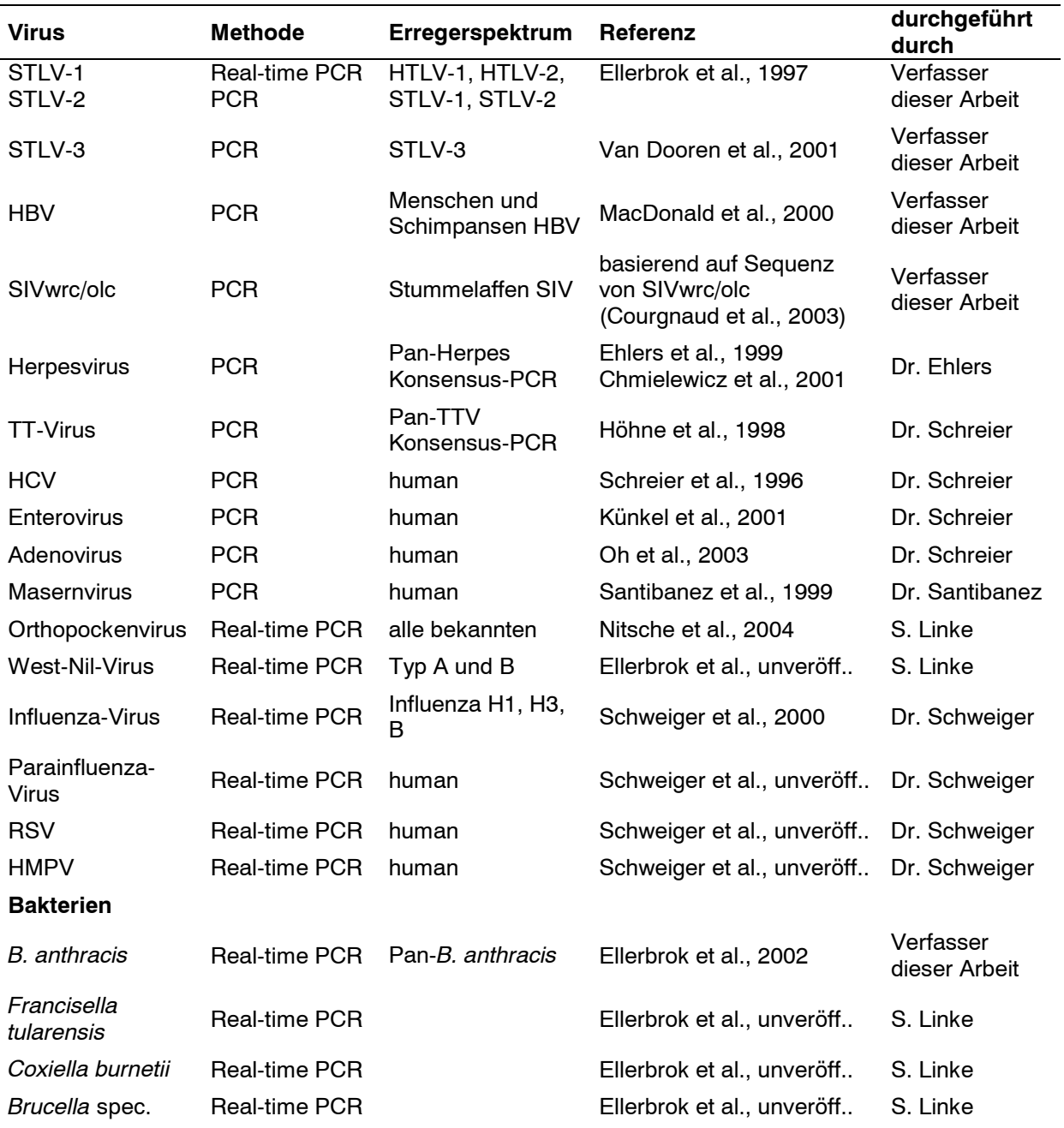

Tabelle 12: Innerhalb dieses Projektes in verschiedenen Arbeitsgruppen des Robert Koch-Instituts verwendete PCR-Methoden

#### 3.5.3.6 Reinigung der PCR-Produkte

Die PCR-Produkte wurden auf zwei verschiedene Arten gereinigt:

a) PCR-Produkte, die neben der gewünschten Bande noch weitere aufwiesen, wurden mit einem Volumen von ca. 20  $\mu$ l und ca. 2  $\mu$ l Ladepuffer nochmals auf das in 3.5.3.5 beschriebene Agarosegel aufgetragen und elektrophoretisch aufgetrennt. Die entsprechenden Banden wurden anschließend auf dem Transluminator unter UV-Licht mit einem Skalpell ausgeschnitten und mit Hilfe des Qiagen Gel Extraction Kits von nicht eingebauten Nukleotiden, Primern, Protein u.ä. gereinigt.

b) PCR-Produkte, die ausschließlich die gewünschten Banden aufwiesen, wurden direkt mit dem Qiagen Extraction Kit aufgereinigt.

### 3.5.3.7 Sequenzierung

Die Sequenzierung erfolgte nach der Didesoxymethode nach Sanger. Der Sequenzansatz bestand aus 4  $\mu$ l Big Dye (1 x PRISM<sup>TM</sup> Ready Reaction DyeDeoxy<sup>TM</sup> Termination Cycle Sequencing Kit, 8  $\mu$ l Stammlösung, in der Taq-Polymerase enthalten ist; ABI), 1  $\mu$ l Primer,  $2 \mu$ I DNS und 3  $\mu$ I H<sub>2</sub>O. Die PCR-Bedingungen sind in Tabelle 13 dargestellt. Die Sequenzierung selbst erfolgte durch den Sequenzierservice des RKI. Die Rohdaten wurden online erhalten und in die weiteren Analysen eingesetzt.

Tabelle 13: PCR-Bedingungen für die Sequenzierungsreaktion

| 1 x | Denaturierung    | 2"30'    | 96 $^{\circ}$ C |
|-----|------------------|----------|-----------------|
| 40x | Denaturierung    | 10"      | 96 $°C$         |
|     | Primer-Annealing | 0,05'    | 55 $^{\circ}$ C |
|     | Elongation       | 4'       | 60 °C           |
| 1 x | Elongation       | 0'       | 72 °C           |
|     |                  | $\infty$ | 4 °C            |

### 3.5.3.8 Klonierung

Sequenzen, deren Daten vermuten ließen, dass sich verschiedene Variationen der Sequenz im untersuchten PCR-Produkt befanden, wurden mit Hilfe des Topo Cloning Kits® und Z-kompetenter *E. coli* (hergestellt nach dem Z-competent *E. coli* Transformation Kit<sup>TM</sup>) kloniert. Die einzelnen Klone wurden erneut in eine PCR eingesetzt ("Kolonien"-PCR), elektrophoretisch aufgetrennt und die Produkte (Banden im Gel) mit Hilfe des Qiagen Purification Kit gereinigt und sequenziert.

## 3.5.3.9 Phylogenetische Analyse

Die Sequenzen wurden auf ihre Lesbarkeit mittels Seqman® überprüft und anschließend mit allen sich in der Datenbank (GenBank) befindenden Sequenzen mit Hilfe des Programms NCBI Blast verglichen. Mit dem Programm ClustalW (Thompson et al., 1994) wurde ein Sequenzalignment erstellt, das mit dem Alignment-Editor SE-AL manuell nacheditiert wurde. Für die weiteren Schritte der phylogenetischen Analyse wurde das Softwarepaket PHYLIP (Phylogeny Inference Package, Version 3.573c) verwendet (Saitou und Nei, 1987). Mit Hilfe der Neighbour-Joining-Methode wurde die Distanz aller Positionen im Alignment jeweils zwischen zwei Sequenzen, also paarweise, verglichen. Aus der daraus ermittelten Matrix wurden die evolutionären Distanzen für die Konstruktion des Stammbaumes berechnet, wobei die Distanzmatrix nach dem Kimura-2-Parameter-Algorithmus mit einer Transitions-/Transversionshäufigkeit von 2.0 erstellt wurde (Kimura, 1980). Die Topologie des Stammbaumes wurde anschließend mit dem Programm Treeview (treeview Version 0,98, Roderic D.M. Page) dargestellt. Bootstrap-Werte wurden mit Hilfe der Seqboot-Software des PHYLIP-Paketes aus einem Datenset von 1000 Wiederholungen bestimmt.

# 3.5.3.10 Quantifizierung der extrahierten DNS und Amplifikationskontrolle

Die extrahierte DNS aus den Geweben wurde photometrisch bei 640 nm gemessen. Die photometrisch ermittelte Menge an DNS betrug durchschnittlich 183 ng/ $\mu$ l (45–1 500 ng/ $\mu$ l, je nach Gewebe). Mittels einer ERV-3 (Endogenes Retrovirus Typ 3) Real-time PCR (Primer und Sonde siehe Tabelle 14) wurde die Amplifizierbarkeit (Ausschluss von Inhibitoren, Nachweis des Vorhandenseins von DNS) der extrahierten DNS gemessen. Die PCR-Bedingungen entsprachen denjenigen der Tabelle 8. ERV-3 ist bei allen höheren Primaten im Genom vorhanden (Yuan et al., 2001).

Tabelle 14: Primer und Sonde der ERV-3 Real-time PCR zur Amplifikationskontrolle

| Primer     | Sequenz (5' $\rightarrow$ 3')             |  |  |  |
|------------|-------------------------------------------|--|--|--|
| ERV3-1601F | CAT ggg AAg CAA ggg AAC TAA Tg            |  |  |  |
| ERV3-1735R | CCC AgC gAg CAA TAC AgA ATT T             |  |  |  |
| Sonde      | 6FAM-TCT TCC CTC GAA CCT GCA CCA TCA AxTp |  |  |  |